Enhanced
Basic
Education
Information
System
(E-BEIS)

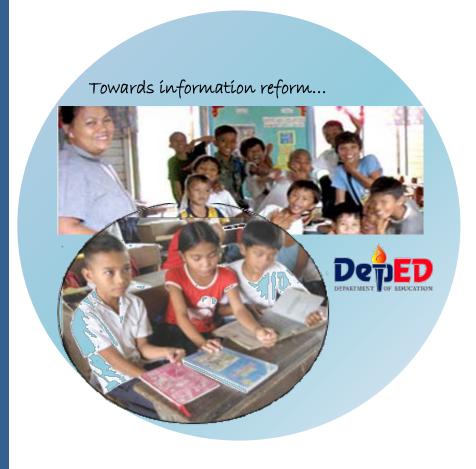

# School Level Module

**User Manual** 

Volume 1.0 ver. 3 April 2013

| The information contained in this document is proprietary to DepEDand the Strengthening of the Implementation of Basic Education in Selected Provinces In the Visayas (STRIVE 2) Project. All information in this document shall not be reproduced, shown or disclosed outside DedED and STRIVE 2 Project without written permission. | Ξ |
|----------------------------------------------------------------------------------------------------|---|
| Revisions may be issued to advise of such changes and/or additions.                                                                                                    |   |
|                                                                                                    |   |
|                                                                                                    |   |
| Copyright © 2010                                                                                                    |   |
| All rights reserved                                                                                                    |   |
|                                                                                                    |   |
|                                                                                                    |   |

# **Table of Contents**

| 1. | Introduction                                                                                   | 2                       |
|----|------------------------------------------------------------------------------------------------|-------------------------|
| 2. | Accessing the BEIS                                                                             | 3                       |
|    | 2.1 Logging in and out                                                                         | 3                       |
|    | 2.2 Navigating EBEIS web-based components                                                      | 3                       |
| 3. | View School Profile                                                                            |                         |
| 4. | BEIS Data-Entry                                                                                | 7                       |
|    | 4.1 Government Elementary/Secondary School Profile (Beginning of School Year) Pupil Data       | 12<br>14<br>14<br>15    |
|    | 4.2 Government Elementary/Secondary School Profile (End of School Year) End of SY - Pupil Data | 19 21 25 26 26 27 30 32 |
|    | 4.3 Report and Data Submission                                                                 | 34                      |
| 5. | School Report Card                                                                             | 35                      |

#### 1. Introduction

The Enhanced Basic Education Information System (E-BEIS) is an Information and Communications Technology (ICT) solution that provides the following services:

- Online submission of annual education statistics:
- Generation of School Report Card;
- Access to current and historical achievement test results:
- Generation of school level performance indicators; and
- Online access to the Electronic SBM Assessment Tool and school's current and historical record of SBM practice.

The Formal Basic Education Reporting is one of the modules of EBEIS. This module covers the processes from the collection of annual education statistics from schools to the generation of education performance indicators and reports in aid of budget and plan formulation.

Below is the process overview of the EBEIS at school level.

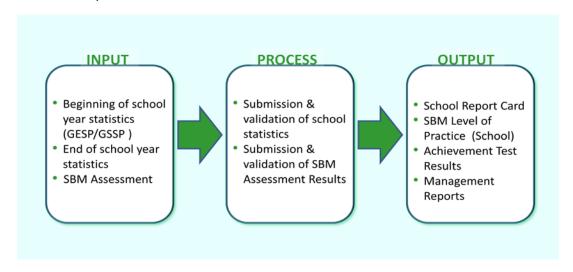

Figure 1-1 EBEIS Process Overview - School Level

The Enhanced BEIS web-enabled processes are necessary to ensure that up-to-date data/information is made available to the school, division, region and central office. As such, the System requires the following setup: (1) internet connection and (2)internet-ready computer to enable access to the internet-based system.

## 2. Accessing the BEIS

#### 2.1 Logging in and out

To access the EBEIS, type ebeis.deped.gov.ph/beisat the address or location bar of a web browser, then press Enter.

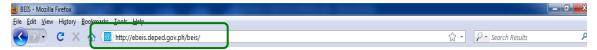

Figure 2.1-1EBEISweb address

This will connect you to the BEIS login window (Fig. 2.1-2). Enter your username and password, then click on the **Sign In** button.

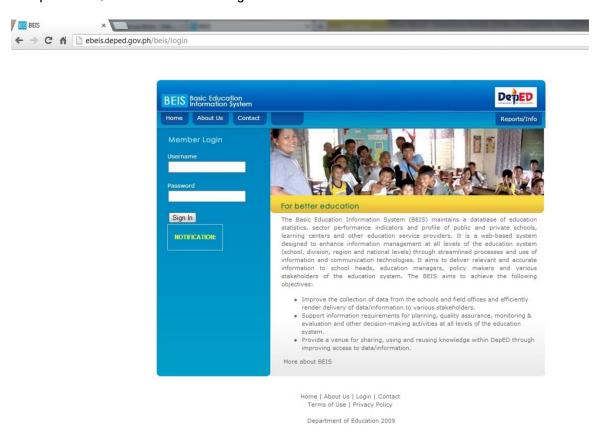

Figure 2.1-2 BEIS web-based Login Window

## 2.2 Navigating EBEIS web-based components

A successful login brings you to the BEIS main page. To log out of BEIS, just click on the log out button on the upper left portion of the main page.

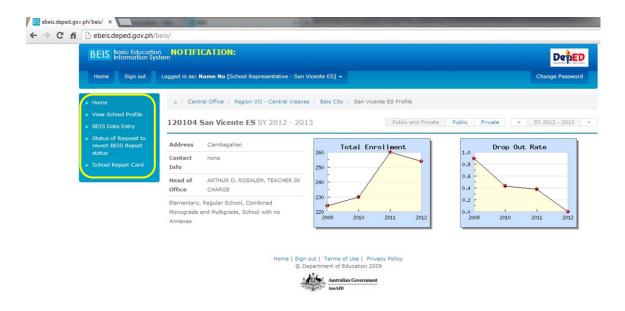

Figure 2.2-2EBEISwebsiteschool module main page

On the upper left corner of the BEIS main page, you will see the School Level BEIS menu items. This Menu consists of the following:

- View School Profile displays basic information on the school. It also provides a facility to update the profile.
- BEIS Data-entry provides a suite of reporting facilities which includes the submission of annual school statistics.
- School Report Carddisplays 5-year information on school performance indicators.

Click on any of these menus to execute a function or select from a set of sub-menu items.

#### 3. View School Profile

This sub-module provides the online facility to update school's basic data. It aims to provide up to date information on public and private schools at the division, region and national levels. The School Head shall be responsible for ensuring that the school's basic profile in the EBEIS is up to date. Hence, the School Head shall be responsible for updating specific data at the school level.

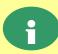

At the school level, only data that is open and enabled for updating can be edited. Other data shall be updated at the division and region levels.

Once at the EBEIS Main Page, click on the **View School Profile** intheMain Menulocated at the left side of the page.

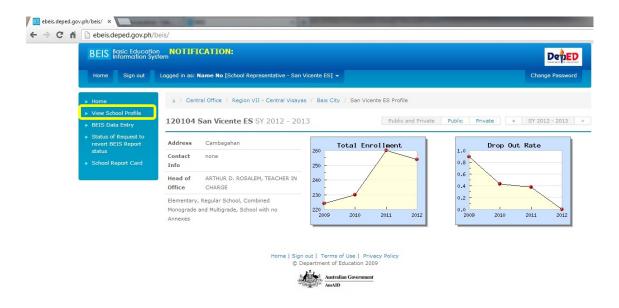

Figure 3.0-1. View School Profile

At the View School Profile page, the latest data on the school is displayed.

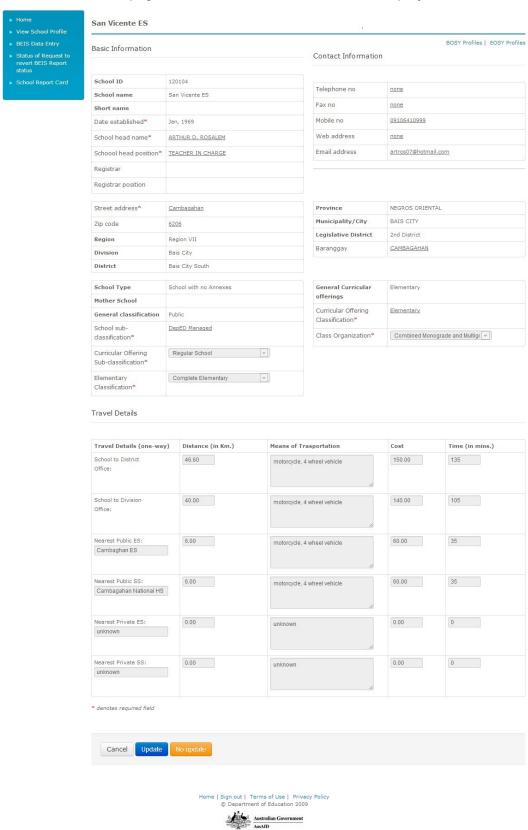

Figure 3.0-2. View School Profile

## 4. BEIS Data-Entry

This sub-module provides the online facility to enter and submit statistical data and other reports required of the schools on a periodic basis. The School Head or the duly designated EBEIS Coordinator shall be responsible for submitting accurate and up to date data according to the reporting schedule specified by the Office of Planning Service and/or the division and/or regional office.

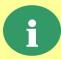

On top of the current BEIS reports, additional report and data required by the division, region and national offices can be set up in the EBEIS through a "report definition facility". This provides an alternative mechanism for collecting data from schools.

Click on the BEIS Data-entryatleft menu panel on the EBEIS Main Page. This leads to the BEIS Reporting page as shown in Figure 4.0. On this page, a list of report facilities relevant to the type of school is displayed. Click on a report from the list to access this specific report facility.

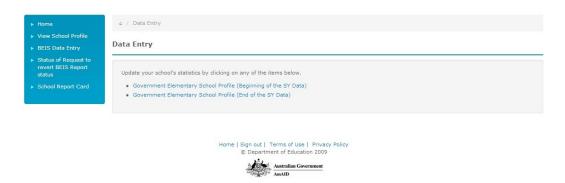

Figure 4.0-1. BEIS Reporting page

# 4.1 Government Elementary/Secondary School Profile (Beginning of School Year)

The GESP/GSSP is an institutional report facility where all schools (elementary and secondary) are required to submit beginning and end of year statistical data. At the beginning of school year, data on enrollment and school age profile reported by the schools for evaluation and assessment of beginning of school year performance in the education sector. At the end of every school year, data on drop-outs, completers, human and physical resources is reported by school forend of school year performance assessment and for purposes of resource allocation.

To access this report facility, click on the report title from the list displayed on the BEIS Report page. This leads to the report facility's main page as shown in Figure 4.1-1 for the Report on Government Elementary School Profile.

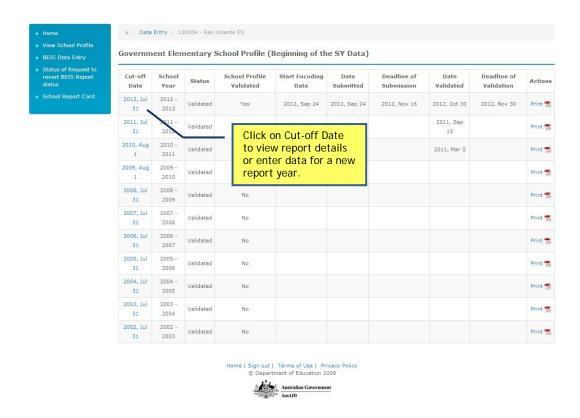

Figure 4-1-1. Report Government Elementary School Profile Main Page

On this page, the following actions can be done:

- View reports for previous school year
- Create a report for a new school year

To view report for previous school year, click on the Cut-off Datelink as shown in Figure 4.1-1. This leads to the page that displays details of the report. Navigate through each component by clicking the labeled tabs at the upper portion of the page, below the report title.

To create a report for a new school year, click on the specific Cut-off Date as shown in Figure 4.1-1. The report date defaults to the reporting schedule set by the Office of Planning Service, being the central system manager. For a new report, status is automatically set to "Not Prepared".

Upon clicking the Cut-off Date, the latest school data is displayed as shown in Figure 4.1-2.

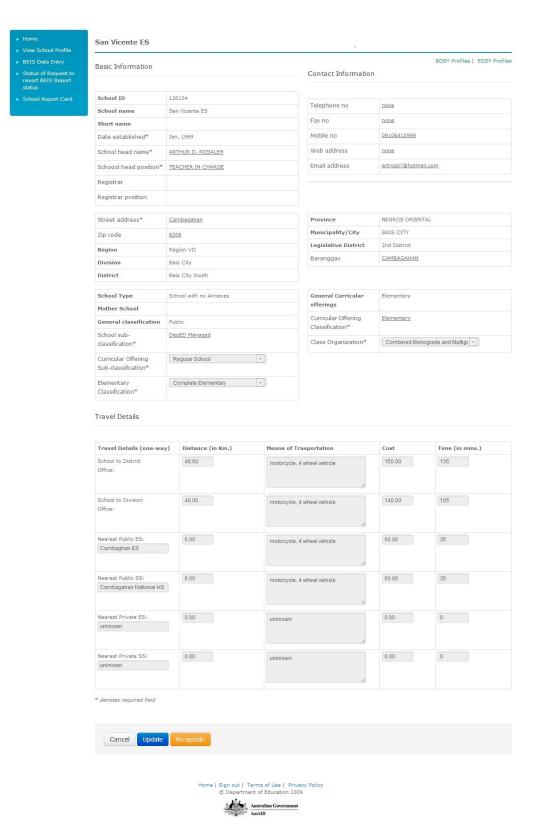

Figure 4-1-2. Report Government Elementary School Profile School Information Page

Selected fields are open for updating. Upon completing the changes, click the Update button to store the changes to the database or click No Update if no change/update has been made. Upon clicking the Update/No Update button, the online GESP/GSSP forms are displayed as shown in Figures 4.1-3 and 4.1-4.

|                                            | Pupil Data School Age Pro<br>rners Languages Site I |                   | by Shift Special N                   | eeds Kinder Su | ımmer Progra                            |  |
|--------------------------------------------|-----------------------------------------------------|-------------------|--------------------------------------|----------------|-----------------------------------------|--|
| Update successful.                         |                                                     |                   |                                      |                |                                         |  |
| School Informa                             | ntion                                               |                   |                                      |                |                                         |  |
| Basic Information                          |                                                     | С                 | ontact Information                   | n              |                                         |  |
| School ID                                  | 120104                                              |                   | elephone no                          |                |                                         |  |
| School name                                | San Vicente ES                                      |                   |                                      | none           |                                         |  |
| Short name                                 | Dan vicence ED                                      | F                 | ax no                                |                |                                         |  |
| Previous name                              | -                                                   | 1                 | 1obile no                            | 09106410999    |                                         |  |
| Date established*                          | Jan, 1969                                           | V                 | Veb address                          | none           |                                         |  |
|                                            |                                                     | E                 | mail address                         | artros07@hotma | iil.com                                 |  |
| School head name*                          | ARTHUR D. ROSALEM                                   |                   |                                      |                |                                         |  |
| Schoool head position* Registrar           | TEACHER IN CHARGE                                   |                   |                                      |                |                                         |  |
| Street address*                            | Cambagahan                                          | F                 | Province                             | NEGROS ORIEN   | TAL                                     |  |
| Zip code                                   |                                                     |                   | 1unicipality/City                    | BAIS CITY      | 000000000000000000000000000000000000000 |  |
|                                            | 6206                                                |                   | egislative District                  | 2nd District   |                                         |  |
| Region                                     | Region VII                                          |                   | Baranggay                            | CAMBAGAHAN     |                                         |  |
| Division                                   | Bais City                                           |                   |                                      | Ponovonos      |                                         |  |
| District                                   | Bais City South                                     |                   |                                      |                |                                         |  |
| School Type                                | School with no Annexes                              | (                 | General Curricular                   | Elementary     |                                         |  |
| Mother School                              |                                                     | C                 | offerings                            |                |                                         |  |
| General classification                     | Public                                              |                   | Curricular Offering  Classification* | Elementary     |                                         |  |
| School sub-                                | DepED Managed                                       |                   |                                      |                |                                         |  |
| classification*                            |                                                     |                   | Class Organization*                  | Combined Mon   | ograde and Mu                           |  |
| Curricular Offering<br>Sub-classification* | Regular School                                      | _                 |                                      |                |                                         |  |
|                                            |                                                     |                   |                                      |                |                                         |  |
| Elementary<br>Classification*              | Complete Elementary                                 | *                 |                                      |                |                                         |  |
| Travel Details                             |                                                     |                   |                                      |                |                                         |  |
|                                            |                                                     |                   |                                      |                |                                         |  |
| Travel Details (one-wa                     |                                                     | Means of Traspo   | ortation                             | Cost           | Time (                                  |  |
| School to District Offic                   | 46.60                                               | motorcycle, 4 whe | el vehicle                           | 150.00         | 135                                     |  |
| School to Division                         | 40.00                                               | motorcuela 4 : tr | al vohicle                           | 140.00         | 105                                     |  |
| Office:                                    |                                                     | motorcycle, 4 whe | or verificial                        |                | .30                                     |  |
| Nearest Public ES:                         | 6.00                                                |                   | //                                   | 60.00          | 35                                      |  |
| Cambaghan ES                               | 0.00                                                | motorcycle, 4 whe | el vehicle                           | 00.00          | 35                                      |  |
| Nearest Public SS:                         | 6.00                                                |                   | //                                   | 60.00          | 35                                      |  |
| Cambagahan Nationa                         |                                                     | motorcycle, 4 whe | el vehicle                           | 00.00          | 33                                      |  |
| Nearest Private ES:                        | 0.00                                                | unknown           |                                      | 0.00           | 0                                       |  |
| unknown                                    |                                                     |                   |                                      |                |                                         |  |
|                                            | 0.00                                                | unknown           |                                      | 0.00           | 0                                       |  |
| Nearest Private SS:                        |                                                     | SHOWING           |                                      |                |                                         |  |
| Nearest Private SS:<br>unknown             |                                                     |                   |                                      |                |                                         |  |

Home | Sign out | Terms of Use | Privacy Policy
© Department of Education 2009

Australian Government
AusAID

Figure 4-1-3. Government Elementary School Profile Form

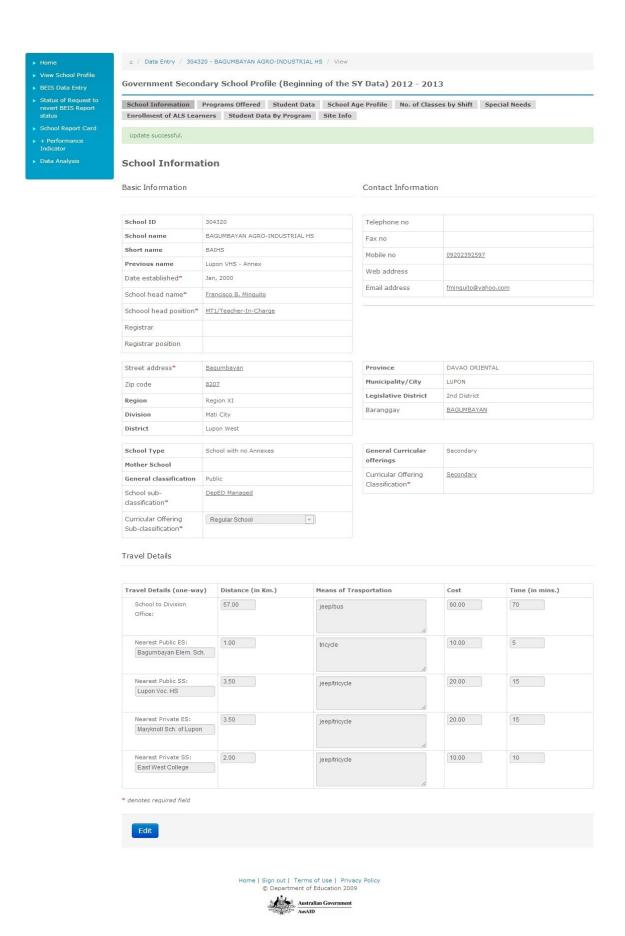

Figure 4-1-4. Government Secondary School Profile Form

#### **Pupil Data**

In the **Pupil Data Entry** page (see Figure 4.1-5), enter enrollment data by grade/year level and type of enrollee.

Enter data for the school year then click **Save** button to store data in the database. A successful save operation returns the message "Update Successful" displayed inside a green message box just below the tabs (see Figure 4.1-6).

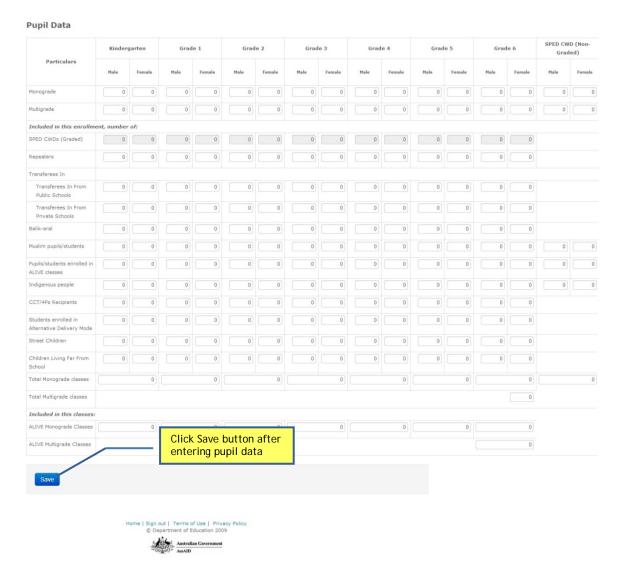

Figure 4-1-5. Pupil Data Page

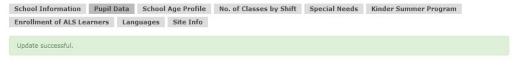

#### **Pupil Data**

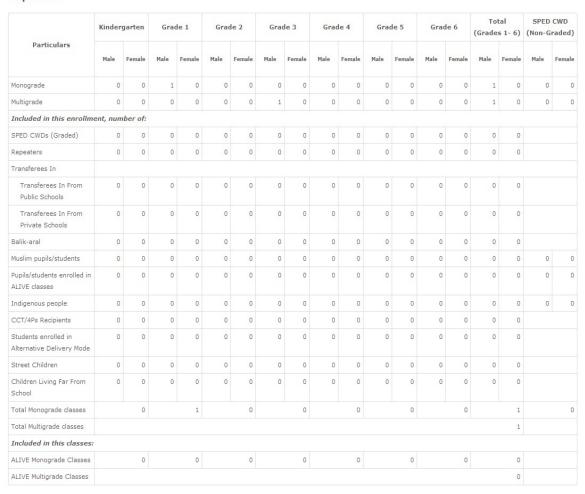

Edit

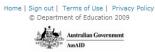

Figure 4-1-6. Pupil Data Save Page

To edit data entered on this page, click on the Editbutton at the bottom of the page.

#### Age Profile

Click on the **Age Profile** tab to enter enrollment data by grade/year level and pupil age. Enter data for the school year then click **Save** button. Upon clicking the Save button, the system automatically compares data entered in this page with the total enrollment entered in the Pupil Data. If data is not reconciled, an error message is displayed prompting the user to correct these data (see Figure 4.1-7).

To edit data entered on this page, click on the Edit link at the bottom of the page.

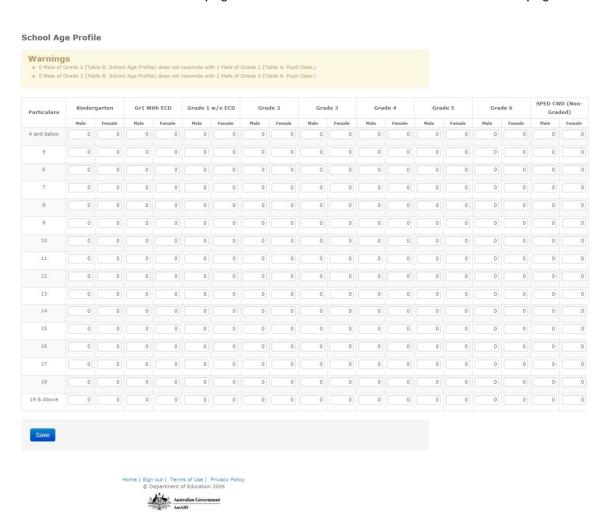

Figure 4-1-7. Age Profile Page

#### **Number of Classes By Shift**

Click on the No. of Classes By Shift tab to enter enrollment data by shift and the number of classes for each shift.

Enter data for the school year then click **Save** button. Upon clicking the Save button, the system automatically compares enrollment data entered in this page with the data entered in the Pupil Data.

If data is not reconciled, an error message is displayed as shown in Figure 4.1-8 prompting the user to correct these data. Data on total number of classes should also reconcile with data entered in the Pupil Data page.

# Warnings 0 Male of Elementary (Grade 1-6) - Regular & SPED (Table C. No. Classes by Shift) does not reconcile with 2 Male of Total (Grades 1-6) (Table A. Pupil Data.) 0 Classes of Elementary (Grade 1-6) - Regular & SPED (Table C. No. Classes by Shift) does not reconcile with 1 Classes of Total (Grades 1-6) (Table A. Pupil Data.) The classes are not distributed accordingly.

#### No. of Classes by Shift

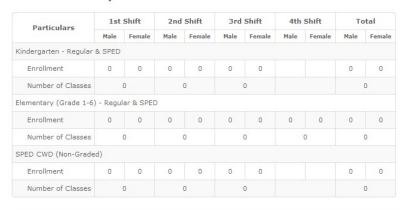

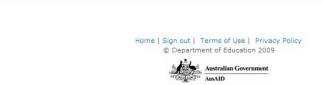

Figure 4-1-8. Number of Classes By Shift Page

#### **Special Needs**

Edit

Click on the **Special Needs** tab. As shown in Figure 4.1-6, the data-entry form intends to capture data on children's special needs by area of exceptionality, grade level and gender.

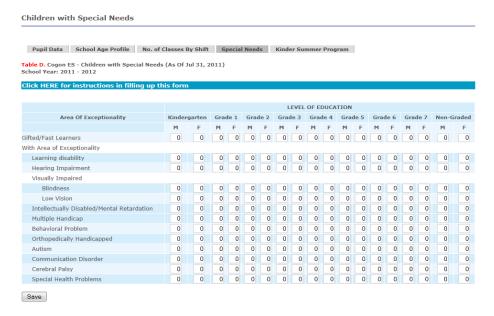

Figure 4.1-6. Children with Special Needs page

Totals in this page should tally with the SPED graded and non-graded data reflected in Pupil Data and Age Profile pages.

#### Kinder Summer Program

Click on the **Kinder Summer Program** tab as shown in Figure 4.1-7. Enter the number of children by age, enrolled in the kinder summer program.

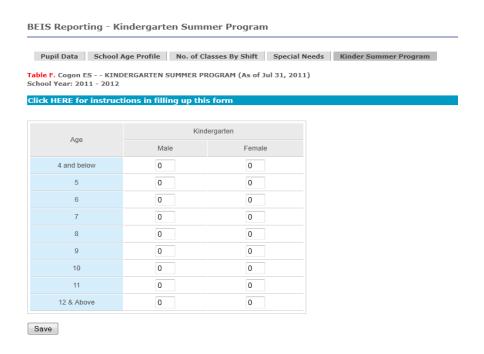

Figure 4.1-7. Kinder Summer Program page

# 4.2 Government Elementary/Secondary School Profile (End of School Year)

The report facility is designed to collect school statistics for the end of school year. This report includes data such as enrollment, drop-outs, completers and promotees. It also gathers data on teaching, non-teaching and physical resources.

To access this report facility, click on the report title from the list displayed on the BEIS Report page. This leads to the report facility's main page as shown in Figure 4.2-1.

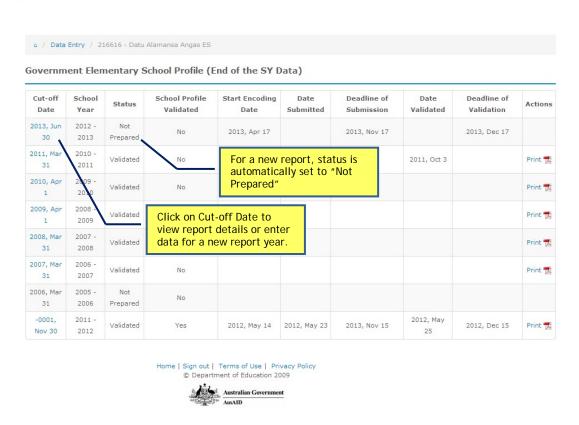

Figure 4-2-1. End of School Year Report (Elementary) Main Page

On this page, the user can view reports for a previous school year or create a report for a new school year.

To view report for previous school year, click on the Cut-off Date link as shown in Figure 4.2-1. This leads to the page that displays details of the report. Navigate through each component by clicking the labeled tabs at the upper portion of the page, below the report title.

To create a report for a new school year, click on the specific Cut-off Date. Upon clicking the Cut-off Date, the latest school information is displayed as shown in Figure 4.2-2.

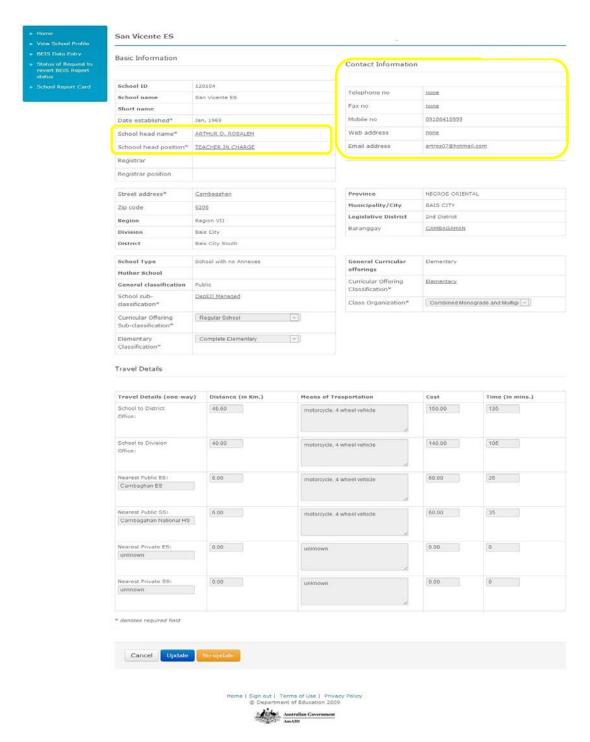

Figure 4.2-2. End of School Year Report School Information

Only Contact Information and school head data can be updated at the end of school year.

#### End of SY - Pupil Data

On the End of School Year Pupil Data page (see Figure 4.2-3), enter data for the end of school year then click Save button. A successful data-entry displays the message "Update Successful". End of School Year enrollment and Number of Completers/Promotees/Graduates should not be zero.

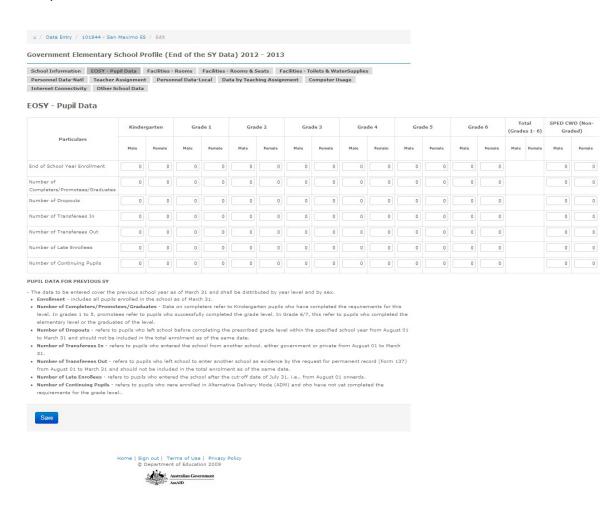

Figure 4.2-3. End of School Year Report Pupil Data Page

#### Physical Facilities - Classrooms

Click on the Facilities - Roomstab to update data on the number of classrooms. Previous data is automatically displayed (see Figure 4.2-4).

Enter the quantity for the complete, incomplete and non-standard/makeshift instructional rooms, complete and incomplete non-instructional rooms, number of rooms by funding source and the number of on-going construction by funding source. If there are changes in the number of instructional and non-instructional rooms, please provide reasons for such changes at the space provided at the bottom of the page.

| Status Aca                                                                                                    | EOSY - Pupil D<br>Personnel D                                                                                                    | ata Faci                                                                                                    |                                                                                                    | er alone                                                           |                                                                                                    |                                                                                                    |                                                                                                    |                                                                                                    |                                                                                                    |                                       |                                                                                      |                                       |
|----------------------------------------------------------------------------------------------------|----------------------------------------------------------------------------------------------------|----------------------------------------------------------------------------------------------------|----------------------------------------------------------------------------------------------------|--------------------------------------------------------------------|----------------------------------------------------------------------------------------------------|----------------------------------------------------------------------------------------------------|----------------------------------------------------------------------------------------------------|----------------------------------------------------------------------------------------------------|----------------------------------------------------------------------------------------------------|---------------------------------------|--------------------------------------------------------------------------------------|---------------------------------------|
| Personnel Data-Local Other School Data  Facilities - Rool Table C1. EXISTING NU US Status Aca                                                                                                    | Personnel O                                                                                                    |                                                                                                    |                                                                                                    | the SY Da                                                          | ita) 2012                                                                                                    | - 2013                                                                                                    |                                                                                                    |                                                                                                    |                                                                                                    |                                       |                                                                                      |                                       |
| Table C1. EXISTING NU  US  Status Aca                                                                                                    |                                                                                                    |                                                                                                    |                                                                                                    |                                                                    |                                                                                                    |                                                                                                    |                                                                                                    |                                                                                                    |                                                                                                    |                                       | les                                                                                  |                                       |
| Us<br>Status Aca                                                                                                    |                                                                                                    |                                                                                                    |                                                                                                    |                                                                    |                                                                                                    |                                                                                                    |                                                                                                    |                                                                                                    |                                                                                                    |                                       |                                                                                      |                                       |
| Status Aca                                                                                                    | IMBER OF INSTR                                                                                                    | UCTIONAL                                                                                                    | ROOMS II                                                                                                    | N THE SCHOO                                                        | L BY STATUS                                                                                                    |                                                                                                    |                                                                                                    |                                                                                                    |                                                                                                    |                                       |                                                                                      |                                       |
|                                                                                                    | idemic S                                                                                                    | sed as<br>cience<br>oratories                                                                                                    | Used as                                                                                                    |                                                                    | sed as<br>Vorkshops                                                                                                    | Used as<br>Computer<br>Rooms                                                                                                    | Used for<br>Kindergarter<br>classes                                                                          |                                                                                                    | used for<br>n SPED<br>classes                                                                                                    |                                       | Not<br>Currenti<br>Used                                                              |                                       |
| Standard                                                                                                    |                                                                                                    |                                                                                                    |                                                                                                    |                                                                    |                                                                                                    |                                                                                                    |                                                                                                    |                                                                                                    |                                                                                                    |                                       |                                                                                      |                                       |
| Complete                                                                                                    | 12                                                                                                    | 0                                                                                                    |                                                                                                    | 0                                                                  | 0                                                                                                    | 0                                                                                                    |                                                                                                    | 1)                                                                                                    |                                                                                                    | 4                                     |                                                                                      | 0                                     |
| Incomplete                                                                                                    | 0                                                                                                    | 0                                                                                                    |                                                                                                    | 0                                                                  | 0                                                                                                    | 0                                                                                                    |                                                                                                    | 0                                                                                                    |                                                                                                    | 0                                     |                                                                                      | 0                                     |
| Non-Standard/<br>Makeshift<br>rooms                                                                                                    | 0                                                                                                    | 0)                                                                                                    | (                                                                                                    | 9                                                                  | 0                                                                                                    | ( 0)                                                                                                    |                                                                                                    | 0)                                                                                                    |                                                                                                    | 0                                     |                                                                                      | 0                                     |
| Table C2. EXISTING NU                                                                                                    | IMBER OF NON -                                                                                                    | INSTRUCTI                                                                                                    | ONAL RO                                                                                                    | OMS IN THE                                                         | SCHOOL BY S                                                                                                    | TATUS                                                                                                    |                                                                                                    |                                                                                                    |                                                                                                    |                                       |                                                                                      |                                       |
|                                                                                                    | d as libraries                                                                                                    | Used as                                                                                                    |                                                                                                    | Used as a                                                          |                                                                                                    | Used as office                                                                                                    |                                                                                                    | ther use                                                                                                    | **                                                                                                    | Not co                                | rrently u                                                                            | sed                                   |
| Complete                                                                                                    | 1                                                                                                    |                                                                                                    | 1                                                                                                    | ]                                                                  | 0)                                                                                                    |                                                                                                    | 0)                                                                                                    |                                                                                                    | 1                                                                                                    |                                       |                                                                                      | 0                                     |
| Incomplete                                                                                                    | 0                                                                                                    |                                                                                                    | 0                                                                                                    |                                                                    | 0                                                                                                    |                                                                                                    | 0                                                                                                    |                                                                                                    | 0                                                                                                    |                                       |                                                                                      | 0                                     |
| HYSICAL FACILITIES                                                                                                    |                                                                                                    |                                                                                                    |                                                                                                    |                                                                    |                                                                                                    |                                                                                                    |                                                                                                    |                                                                                                    |                                                                                                    |                                       |                                                                                      |                                       |
| Condemnable room<br>endangered, based o     Condemned rooms<br>endangered, with app<br>iOTE: Non-instruction.      ble C3. EXISTING NUI                                                                                                    | n joint evaluation - refer to rooms proval of PFSED, l al rooms used f                                                                                                    | of PFSED, Mi<br>deemed to b<br>Municipal Eng<br>or two or m                                                                                                    | unicipal E<br>e danger<br>ineer and<br>ore purp                                                                                                    | ngineer & COA<br>ous to the exte<br>I COA for cond<br>loses such a | official,<br>nt that life, he<br>emnation.<br>Library, offi                                                                                                    | alth, property or                                                                                                    | safety of ti                                                                                                 | ne public                                                                                                    | or its occ                                                                                                    | cupants                               |                                                                                      |                                       |
|                                                                                                    |                                                                                                    | DepEd w                                                                                                    |                                                                                                    |                                                                    |                                                                                                    |                                                                                                    |                                                                                                    |                                                                                                    |                                                                                                    | ·-                                    |                                                                                      |                                       |
| Type of Room                                                                                                    | DepEd<br>budget                                                                                                    | Counterp                                                                                                    |                                                                                                    | LGU/SEF                                                            | PTA                                                                                                    | Congress                                                                                                    | Fore                                                                                                    | =/                                                                                                    | Privat                                                                                                    | te                                    | Others                                                                               | i.                                    |
|                                                                                                    |                                                                                                    |                                                                                                    |                                                                                                    | LGU/SEF                                                            | PTA 0                                                                                                    |                                                                                                    |                                                                                                    | =/                                                                                                    |                                                                                                    | te                                    | Others                                                                               | 0                                     |
| Instructional Rooms                                                                                                    | budget 17                                                                                                    | Counterp                                                                                                    | 0                                                                                                    | [ 0]                                                               | 0                                                                                                    | 0                                                                                                    | fund                                                                                                    | s/<br>rs                                                                                                    |                                                                                                    | te<br>or                              | Others                                                                               |                                       |
| Instructional Rooms Non-instructional Rooms NUMBER OF INSTRUCTI Based on the total instruc  • Deptd budget - incl                                                                                                    | budget  17  2  CONAL ROOMS A: tional and non-initional and non-ini | COUNTERP<br>Funds  CCORDING T  Structional root and other instructional root at the instructional root at the instructional root at the instructional root and other instruction, more commissional root and other instruction, more commissional root and other instruction, more commissional root and other instruction, more commissional root and other instruction roop of the root of the root of the roop of the roop of the roop of the roop of the root of the root of the roop of the root of the root of                             | O FUNDI OF FUNDI OMB IN TA structional atted using ms funded uuctional roomanly kno d other insi structionas structionas structionas er source                                                                                                    | O O O O O O O O O O O O O O O O O O O                              | Table C3) 2, indicate the from the Reg with counterpa is Education in the Parents-I the Congress resilies funded from the through done through done to the Canada and through done the Canada and through done the Canada and the Canada and the Canad | number of the r ular School Built urt of at least 10* Fund (SEF) and t Teachers Associational Indiatives, in foreign-assiste ations of private   | ooms according Program for from other for budgets stion (PTA). Priority De                                   | ding to the implement sources of Local velopment and bilate                                                                                                    | sector  ne followinented by  6.  Government Assisteral agree                                                                                                    | o o o o o o o o o o o o o o o o o o o | ing sources<br>partment of<br>ts (LGU):<br>nd (PDAF),<br>with donor                  | O O                                   |
| Instructional Rooms Non-instructional Rooms NUMBER OF INSTRUCTI Based on the total instruc DepEd budget - incl Public Works and Hig DepEd with counte LGU/SEF - classroor provincial, municipal PTA-funded - includ Congress - includes Countrywide Develop Foreign funds/don countries Private sector - inc government organiza Others - these are re-                                                                      | budget  17  2  CONAL ROOMS AN  Itional and non-includes claserooms in the claserooms and or brangay units lee claserooms and claserooms and coment Fund (CDF)  ore - includes claserooms in the claserooms and coment fund (CDF)  ore - includes claserooms in the claserooms which are folions and philanticoms which are folions and philanticoms and philanticoms which are folions and philanticoms and philanticoms and phila | CCORDING T  structional roo and other instructional roo and other instructional roo and other instructional room and other instruction, more command and other instruction, more command and other instruction, more command                                                                                                    | O FUNDI OF FUNDI OF F | O O O O O O O O O O O O O O O O O O O                              | Table C3) 2, indicate the from the Reg with counterpa is Education in the Parents-I the Congress resilies funded from the through done through done to the Canada and through done the Canada and through done the Canada and the Canada and the Canad | number of the r ular School Built urt of at least 10* Fund (SEF) and t Teachers Associational Indiatives, in foreign-assiste ations of private   | fund<br>done<br>done<br>done<br>done<br>done<br>done<br>done<br>do                                           | ding to the services of Local velopmer and bilate corporati                                                                                                    | sector  ne followinented by  6.  Government Assisteral agree                                                                                                    | o o o o o o o o o o o o o o o o o o o | ing sources<br>partment of<br>ts (LGU):<br>nd (PDAF),<br>with donor                  | O O O O O O O O O O O O O O O O O O O |
| Instructional Rooms Non-instructional Rooms NUMBER OF INSTRUCTI Sased on the total instruc DepEd budget - incl Public Works and Hig DepEd with counte LGU/SEF - classroor provincial, municipal PTA-funded - includ Congress - includes Countrywide Develop Foreign funds/don countries Private sector - inc government organiza Others - these are re NOTE: Totals in this tal                                              | budget  17  2  CONAL ROOMS AN  Itional and non-includes claserooms in the claserooms and or brangay units lee claserooms and claserooms and coment Fund (CDF)  ore - includes claserooms in the claserooms and coment fund (CDF)  ore - includes claserooms in the claserooms which are folions and philanticoms which are folions and philanticoms and philanticoms which are folions and philanticoms and philanticoms and phila | CCORDING T structional roo and other instructional roo be constructional roo constructional roo construction                               | O FUNDI OF FUNDI OF F | O O O O O O O O O O O O O O O O O O O                              | Table C3) 2, indicate the from the Reg with counterpa is Education in the Parents-I the Congress resilies funded from the through done through done to the Canada and through done the Canada and through done the Canada and the Canada and the Canad | number of the r ular School Built urt of at least 10* Fund (SEF) and t Teachers Associational Indiatives, in foreign-assiste ations of private   | ooms according Program for from other for budgets stion (PTA). Priority De                                   | ding to the implement sources of Local velopment corporations of the corporation of the corporation of the c | sector  ne followinented by  6.  Government Assisteral agree                                                                                                    | o o o o o o o o o o o o o o o o o o o | ing sources<br>partment of<br>ts (LGU):<br>nd (PDAF),<br>with donor                  | 0 0 0 0 0 0 0 0 0 0 0 0 0 0 0 0 0 0 0 |
| Instructional Rooms Non-instructional Rooms Number OF INSTRUCTI lased on the total instruct Public Works and Hig Public Works and Hig Public Works with counte LGU/SEF - classroor provincial, municipal PTA-funded - includes Congress - includes Countrywide Develop Foreign funds/don countries Ptivate sector - inc government organiza Others - these are in IOTE: Totals in this tal sible C4. NUMBER OF O             | Dudget  17  2  CONAL ROOMS A: tional and non-initiodes classrooms ins and other mate or barangay units less classrooms and classrooms and classrooms and classrooms and classrooms and philanticoms which are foliated that the classrooms and classrooms with the classrooms and philanticoms which are foliated that the classrooms and philanticoms which are foliated that the constitution of the chall tally with the constitution of the chall tally with the constitution of the chall tally with the constitution of the chall tally with the constitution of the chall tally with the constitution of the chall tally with the chall tally with the c | CCORDING T<br>structional rou-<br>and other inst-<br>oms construc-<br>ructional room-<br>and other instruction, more command<br>and other instruction, more command<br>and other instruction, more command<br>and other instruction, more command<br>and other instruction of the construction of the<br>and other instruction of the construction of the constructi | O FUNDI OF FUNDI OF F | O O O O O O O O O O O O O O O O O O O                              | Table C3) 2, indicate the from the kep a conterpa call Education by the Parents-the Congress rivel; as funded from a through done ive.                                                                                                    | number of the r ullar School Built rri of at least 10* Fund (SEF) and t Teachers Associational Initiatives, in foreign-assiste ations of private | fund done  ooms according Program a from other budgets attion (PTA). Priority De d projects and individuals, | ding to the implement sources of Local velopment corporations of the corporation of the corporation of the c | sector in the following sector in the following sector | o o o o o o o o o o o o o o o o o o o | ing sources<br>partment of<br>ts (LGU):<br>ad (PDAF),<br>with donor<br>occiations, n | 0) 0] se;                             |
| Instructional Rooms  Non-instructional Rooms  RUMBER OF INSTRUCTI  Lased on the total instruct  Public Works and Hig  DepEd budget - inc  Public Works and Hig  DepEd with counte  LGU/SEF - classroor  provincial, municipal  PTA-funded - includes  Countrywide Develop  Foreign funds/don  countries.  Private sector - inc  government organiza  Others - these are re  ROTE: Totals in this tall  soble C4. NUMBER OF O | budget  17  2  CONAL ROOMS Attional and non-includes classrooms was an an an an an an an an an an an an an                                                                                                    | CCORDING T<br>structional rou-<br>and other inst-<br>oms construc-<br>ructional room-<br>and other instruction, more command<br>and other instruction, more command<br>and other instruction, more command<br>and other instruction, more command<br>and other instruction of the construction of the<br>and other instruction of the construction of the constructi | O FUNDI O FUNDI O FUND | O O O O O O O O O O O O O O O O O O O                              | Table C3) 2, indicate the from the Reg with counterpa is a Education in y the Parents-the Congress resilies funded from the through done to the Congress funded from the through done in the Cangress funded from the through done in the Cangress funded from the through done in the Cangress funded from the through done in the Cangress funded from the Cangress funded from t | number of the r ular School Built rt of at least 10* Fund (SEF) and t Teachers Associational Indiatives, in foreign-assiste ations of private    | fund done  ooms according Program a from other budgets attion (PTA). Priority De d projects and individuals, | ding to the minimum of Local velopmer and bilate corporations of the corporation of the corporation of the c | sector in the following sector in the following sector | o o o o o o o o o o o o o o o o o o o | ing sources<br>partment of<br>ts (LGU):<br>ad (PDAF),<br>with donor<br>occiations, n | 0 0 of                                |

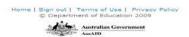

Figure 4.2-4. Facilities - RoomsPage

Upon clicking the **Save** button the system validates data entered and displays error message if data entered do not reconcile with previously inputted data. Otherwise, message "Update Successful" is displayed.

#### Physical Facilities - Classrooms&Furniture

To access Physical Facilities - Classrooms & Furniture click on the Facilities - Rooms & Seats tab. This page will enable user to update data on the number of classrooms needing repair, availability of buildable space, number of condemned and condemnable rooms and the number of existing classroom furniture (see Figure 4.2-5). If there are changes in the number of existing classroom furniture, please provide the reasons on the space provided at the bottom of the page.

Click the **Save** button to store the data in the database. If data entered do not reconcile with previously inputted data an error message will be displayed otherwise the message "Update Successful" is displayed.

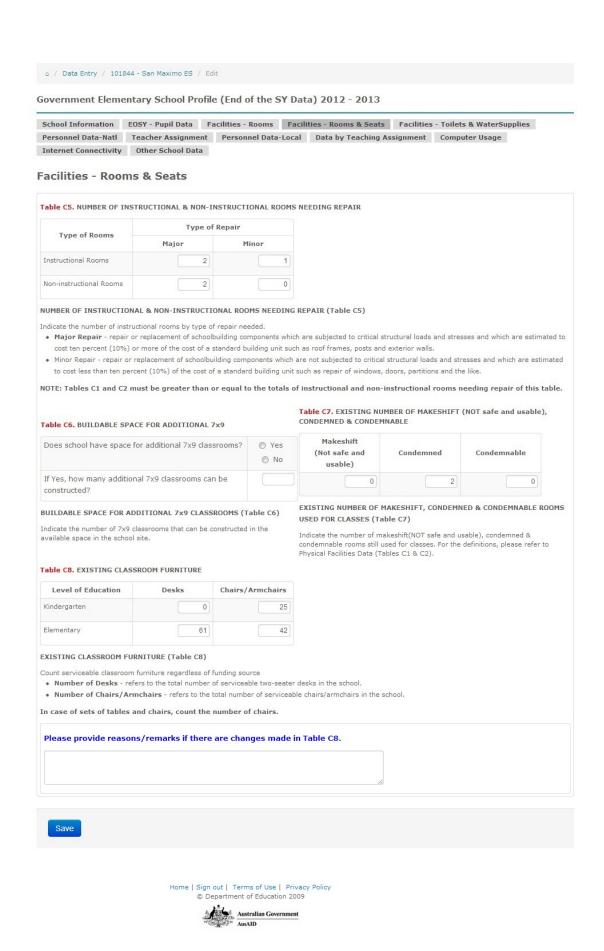

Figure 4.2-5. Facilities - Rooms & Seats Page

Facilities - Toilets & Water& Electrical Supplies

Click on the Facilities - Toilets &WaterSuppliestab to edit data on the number of toilet bowls and urinals and the availability of water and electrical supply in the school (see Figure 4.2-6).

Tick the type of water and electrical supply that are available to the school. Then input the average cost of monthly bills or maintenance. If source is Local Piped for water and Grid for electric, tick the appropriate provider. Then tick the funding who pays the monthly bills. Click the Save button to store the data in the database.

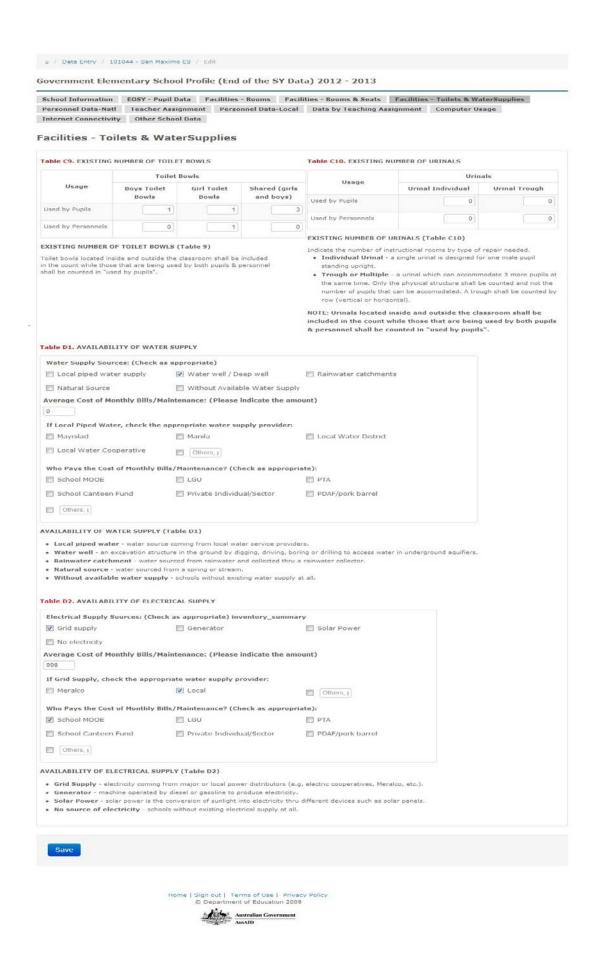

Figure 4.2-6. Facilities - Toilets & Water Supply Page

#### Personnel Data - Locally Funded

Click on the Personnel Data - Local tab to edit data on locally funded teachers working in the school. The previous data is automatically displayed see Figure 4.2-7. If there are changes, enter the number of teachers by fund source then provide the reasons on the space provided at the bottom of the page then click the Save button.

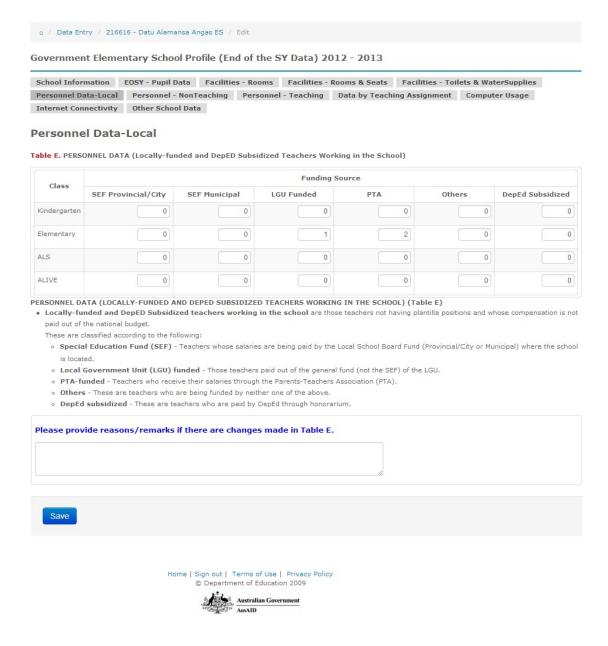

Figure 4.2-7. Personnel Data - Locally Funded Page

#### Personnel Data - Nationally Funded Non-Teaching

Click on the Personnel - NonTeachingtab to edit data on nationally funded non-teaching personnel working in the school. Provide reasons if there are changes in the data. Click the Save button to store the data in the database. See Figure 4.2-8.

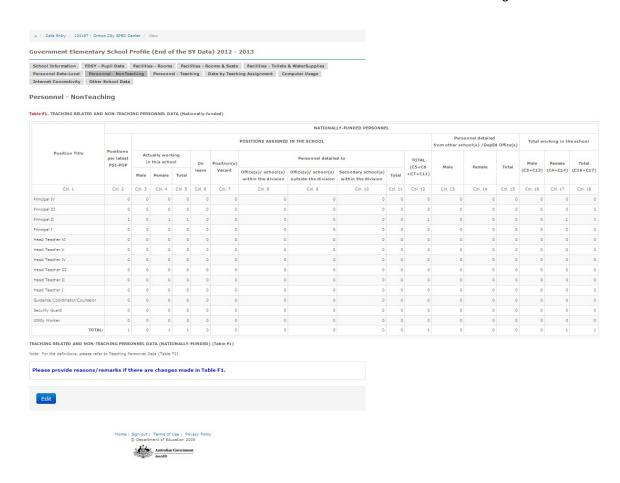

Figure 4.2-8. Personnel Data - Locally Funded Page

#### Personnel Data - Nationally Funded Teaching

To access and edit data on nationally funded teaching personnel and the number of teachers handling various class and responsibilities click on the Personnel - Teaching tab see Figure 4.2-9. After entering the changes input the reasons then click the Save button to store the data in the database. The system automatically validates the completeness and consistency of data entered. If data is not reconciled, an error message is displayed prompting the user to correct these data. Otherwise, message "Updatesuccessful" is displayed.

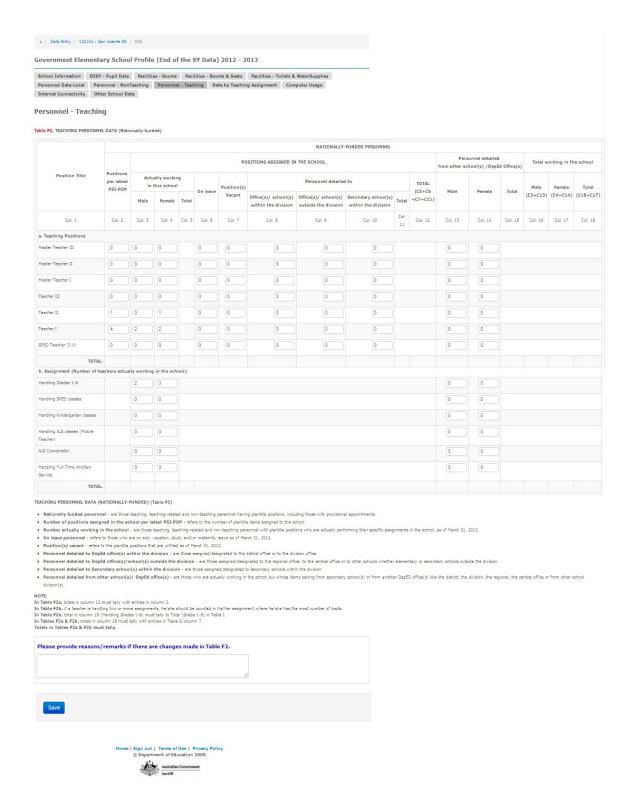

Figure 4.2-9. Personnel Data - Nationally Funded Teaching Page

#### **Teaching Assignment**

Click on the DatabyTeaching Assignment tab to enter/edit data on nationally funded teachers' teaching and non-teaching load, number of teachers by grade

level, number of teachers by teaching assignment and area of specialization, number of teachers by teaching assignment for Grade V and VI and the number of teachers by teaching assignment and by year level as shown in Figure 4.2-10 and Figure 4.2-11.

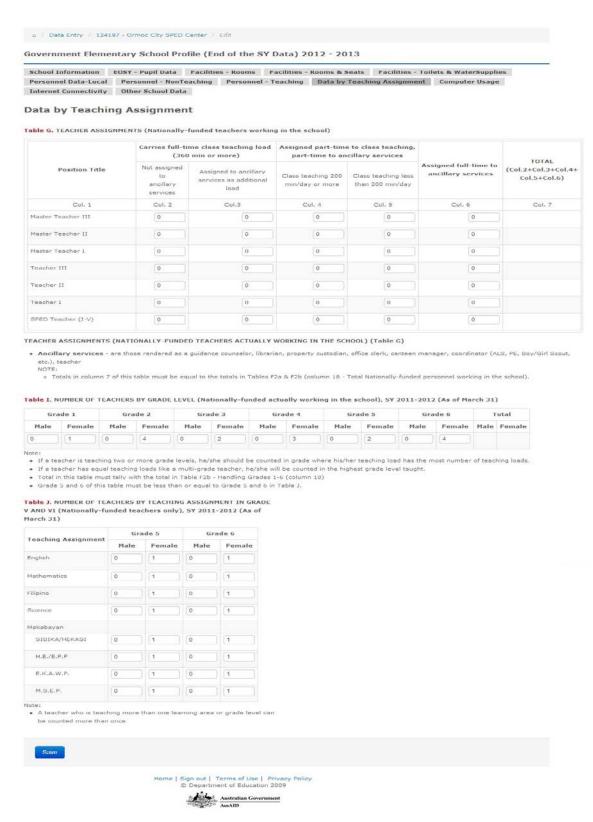

Figure 4.2-10. Teacher Assignment Page for Elementary

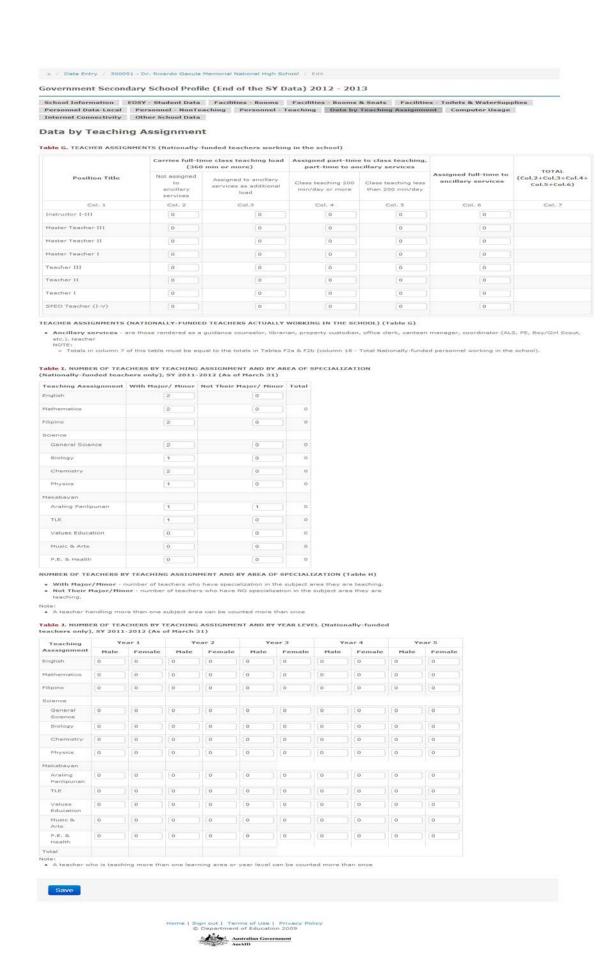

Figure 4.2-11. Teacher Assignment Page for Secondary

The system displays the list of teaching positions based on data entered in the Personnel - Teaching page. Only the teaching positions that are in the form appear on this page.

Upon clicking the **Save** button, the system reconciles these data with the nationally funded teaching personnel entered in the Personnel- Teaching page.

If data is consistent in both pages, message "Update Successful" is displayed, otherwise an error message is displayed.

Click Edit link at the bottom of the page to enter data corrections.

#### Computer Usage

Click on the Computer Usage tab to display page as shown in Figure 4.2-12. On this page, edit data on the number of computers in school according to usage and fund source.

Click Save button and message "Update Successful" is displayed, otherwise an error message is displayed.

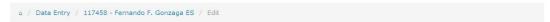

#### Government Elementary School Profile (End of the SY Data) 2012 - 2013

| School Information EOSY - Pupil Data |                   | Facilities - Rooms | Facili | ties - Rooms & Seats | Facilities - Toilets & WaterSuppli |                |  |
|--------------------------------------|-------------------|--------------------|--------|----------------------|------------------------------------|----------------|--|
| Personnel Data-Natl                  | Teacher Assignmen | t Personnel Data   | -Local | Data by Teaching As  | signment                           | Computer Usage |  |
| Internet Connectivity                | Other School Data |                    |        |                      |                                    |                |  |

#### **Computer Usage**

Table K. NUMBER OF COMPUTERS IN THE SCHOOL BY FUNDING SOURCE

|                                                |                 |       |     | NUMBER O | F COMPL | JTER! | S BY FUNDIN                 | G SOURCE                   |                   |        |
|------------------------------------------------|-----------------|-------|-----|----------|---------|-------|-----------------------------|----------------------------|-------------------|--------|
|                                                | DepEd<br>budget | LGU/S | SEF | РТА      | Congre  | 255   | Foreign<br>funds/<br>donors | Other<br>Govt.<br>Agencies | Private<br>sector | Others |
| Computers for Academic Use                     | 0               |       | 0   | 0        |         | 0     | 0                           | 0                          | 0                 | С      |
| Computers<br>(Desktop/Notebook/Netbook/Tablet) | 0               |       | 0   | 0        |         | 0     | 0                           | 0                          | 0                 | 0      |
| Desktop Virtual Terminal                       | 0               |       | 0   | 0        |         | 0     | 0                           | 0                          | 0                 | 0      |
| Computers for Administrative Use               | 0               |       | 0   | 0        |         | 0     | 0                           | 0                          | 0                 | C      |
| Computers<br>(Desktop/Notebook/Netbook/Tablet) | 0               |       | 0   | 0        |         | 0     | 0                           | 0                          | 0                 | 0      |
| Desktop Virtual Terminal                       | 0               |       | 0   | 0        |         | 0     | 0                           | 0                          | 0                 | 0      |
| Computers Needing Repair                       | 0               |       | 0   | 0        |         | 0     | 0                           | 0                          | 0                 | C      |
| Computers<br>(Desktop/Notebook/Netbook/Tablet) | 0               |       | 0   | 0        |         | 0     | 0                           | 0                          | 0                 | 0      |
| Desktop Virtual Terminal                       | 0               |       | 0   | 0        |         | 0     | 0                           | 0                          | 0                 | 0      |

#### NUMBER OF COMPUTERS IN THE SCHOOL BY FUNDING SOURCE (Table K)

- Indicate the number of computers according to the following funding sources:
  - DepEd budget includes computers procured through the DepEd Computerization Program and other similar programs.
  - LGU/SEF computers procured from the Special Education Fund (SEF) and the budgets of Local Government Units (LGU): provincial, municipal or barangay units.
  - $\qquad \qquad \bullet \quad \textbf{PTA-funded} \; \text{- computers funded from the Parents-Teachers Association (PTA)}.$
  - Congress computers funded from the Congressional Initiatives, Priority Development Assistance Fund (PDAF), Countrywide Development Fund (CDF), more commonly known as "pork barrel".
  - Foreign funds/donors computers procured through foreign-assisted projects and bilateral agreenents with donor countries.
  - Other Gov't Agencies computers funded from other government agencies such as DTI, DOST, CICT, etc.
  - Private sector computers donated by private individuals, corporations, alumni associations, non-government organizations, philanthropic organizations
  - Others These are computers procured from other sources not listed above.
- Computers for Academic Use are utilized in the classroom/laboratory as an aid to instruction.
- Computers for Administrative Use are for encoding administrative data of the school, e.g. enrolment, attendance, disbursements, financial statements, and other reports.
- . Computers Needing Repair refers to damaged computers procured in the last 5 years that can still be repaired (not being used but not yet condemned).
- Computers refers to desktop, laptop, netbook, tablet (ipad/android/etc).
- Desktop Virtual Terminal computer terminal consisting of monitor, keyboard and mouse connected to a terminal device that connects to a computer host (do not count the computer host).

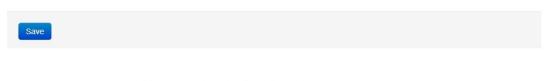

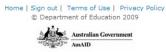

Figure 4.2-12. Computer Usage Page

#### Internet Connectivity

Click on the Internet Connectivitytab to display page as shown in Figure 4.2-13. Enter data on the internet connection available in school.

Click Save button and message "Update Successful" is displayed, otherwise an error message is displayed.

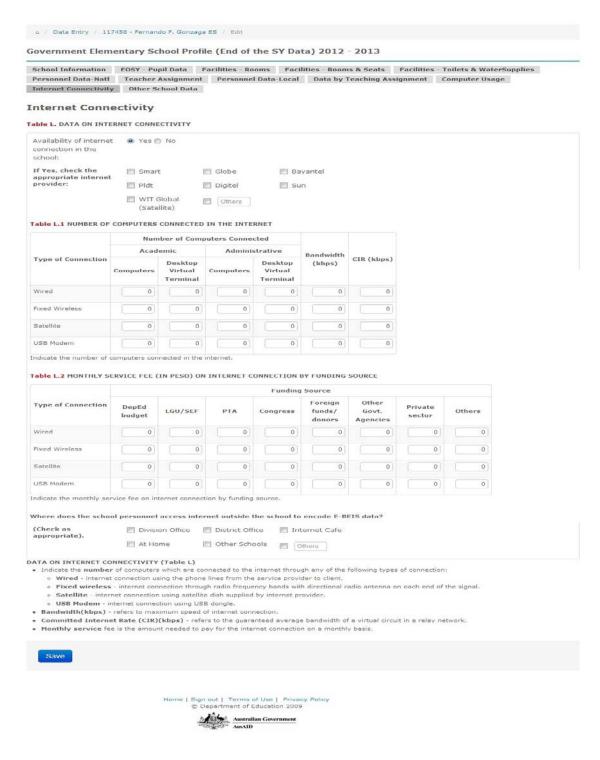

Figure 4.2-13. Internet Connectivity page

#### Other School Data

Click on the Other School Datatab to display page as shown in Figure 4.2-14. On this page, enter data on the availability of cellphone network in the school, causes of class disruptions, number of class days, feeding program and number of monitoring visits.

Click Save button to store data in the database.

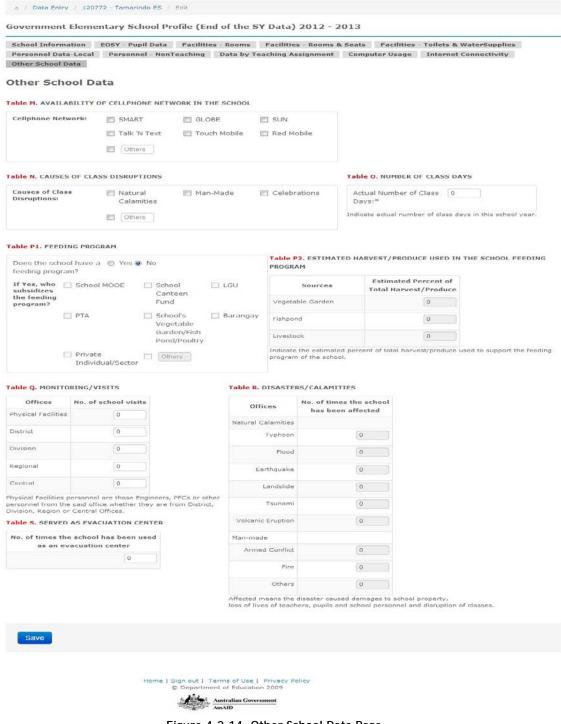

Figure 4.2-14. Other School Data Page

### 4.3 Report and Data Submission

After successfully entering and saving data required for a specific report, the report is submitted through an online facility. This enables the division, region and national offices to access, view and consolidate data submitted by the schools.

To submit a report online, select the report to be submitted from the BEIS Reporting page by clicking on the report title. This leads to a page as shown in Figure 4.3-1.

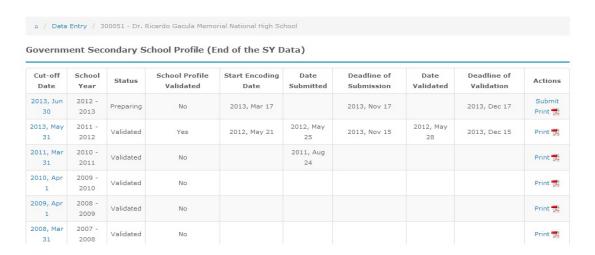

Figure 4.3-1. BEIS Reporting page

Click Submit under the Actions heading. The Submit page is displayed. Then, click the Submit Report button. The system validates all data entered and checks for completeness and consistency. If all data entered is valid, the report status is set to "Submitted" otherwise, an error message is displayed prompting the user to correct the data in error.

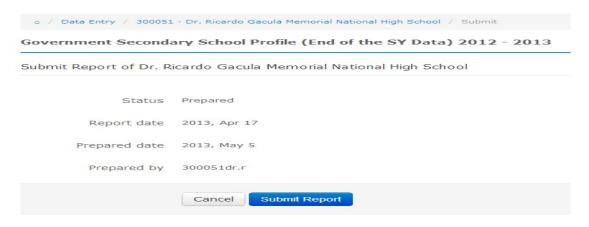

Figure 4.3-1.BEIS Submit Page

# 5. School Report Card

This report facility generates the school's performance indicators over a five-year period. It aids in planning, quality assurance and other decision-making activities at the school level.

To view the school report card, click on the **School Report Card** from the Main Menu. This leads to a page shown in Figure 5-1. On this page, select the reference year which is usually the latest school year, then click Submit button.

Figure 5-1. School Report Card Main Page

Figure 5-2. School Report Card